PPT

13 ISBN 9787121301962

出版时间:2016-11-1

页数:194

版权说明:本站所提供下载的PDF图书仅提供预览和简介以及在线试读,请支持正版图书。

www.tushu000.com

#### PPT<sup>1</sup>

如果你在互联网上搜索过 PPT 教程,就会发现,大多数教程都是在教你如何操作、如何设置参数 等。 而作为 PPT 发烧友、以做 PP为职业的人而言,我认为看再多这样的教程,对提高水平也无济于事。因  $\overline{PPT}$ 

 $PPT$ 

*Page 2*

乎第一。对PPT设计有独到的想法和见解,追求简洁、高端的设计风格,在网络上拥有众多追随者。

邵云蛟,微信自媒体"旁门左道"作者,知乎万赞答主,PPT 话题相关答案收藏量超过38万,排名知

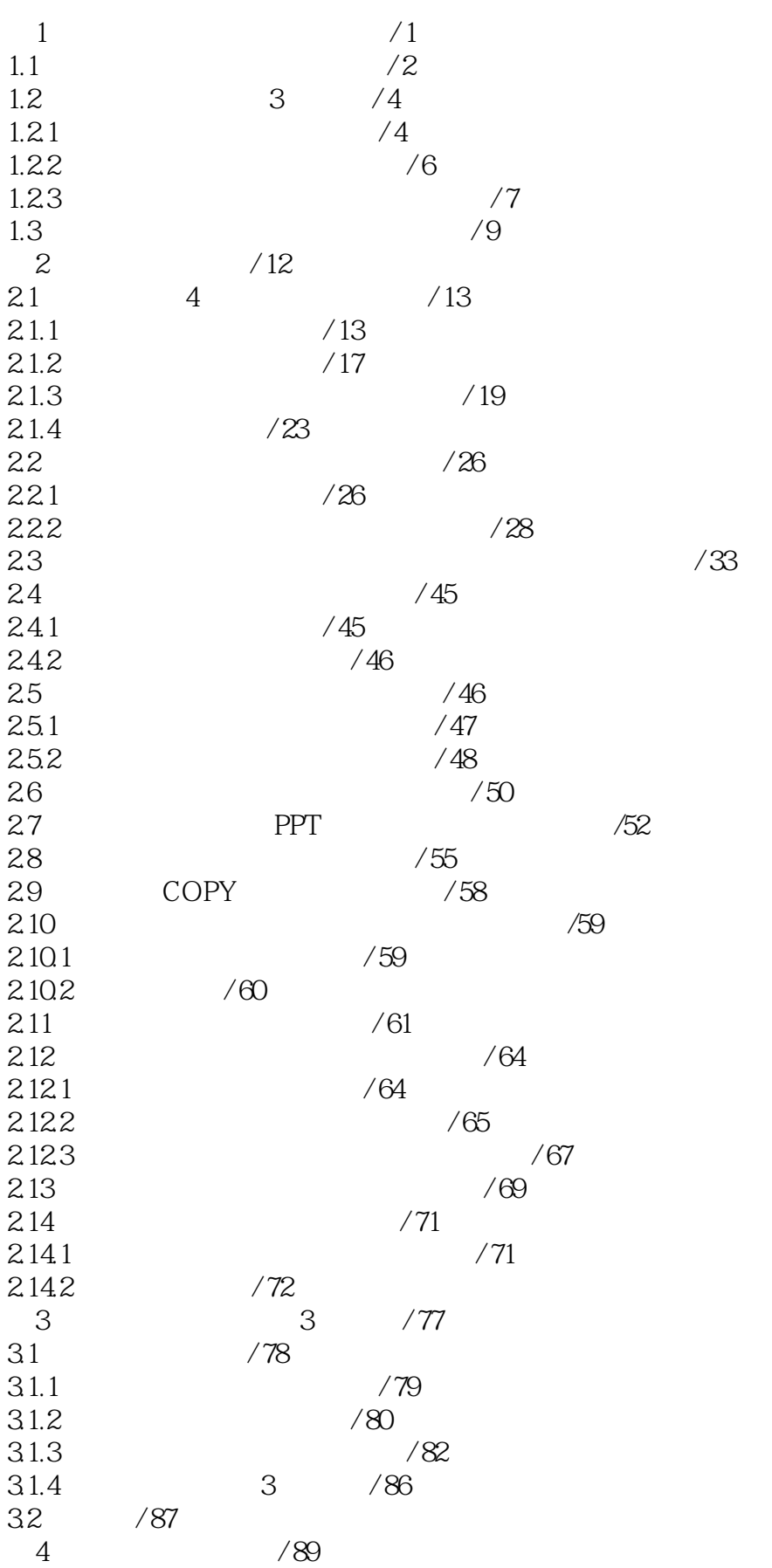

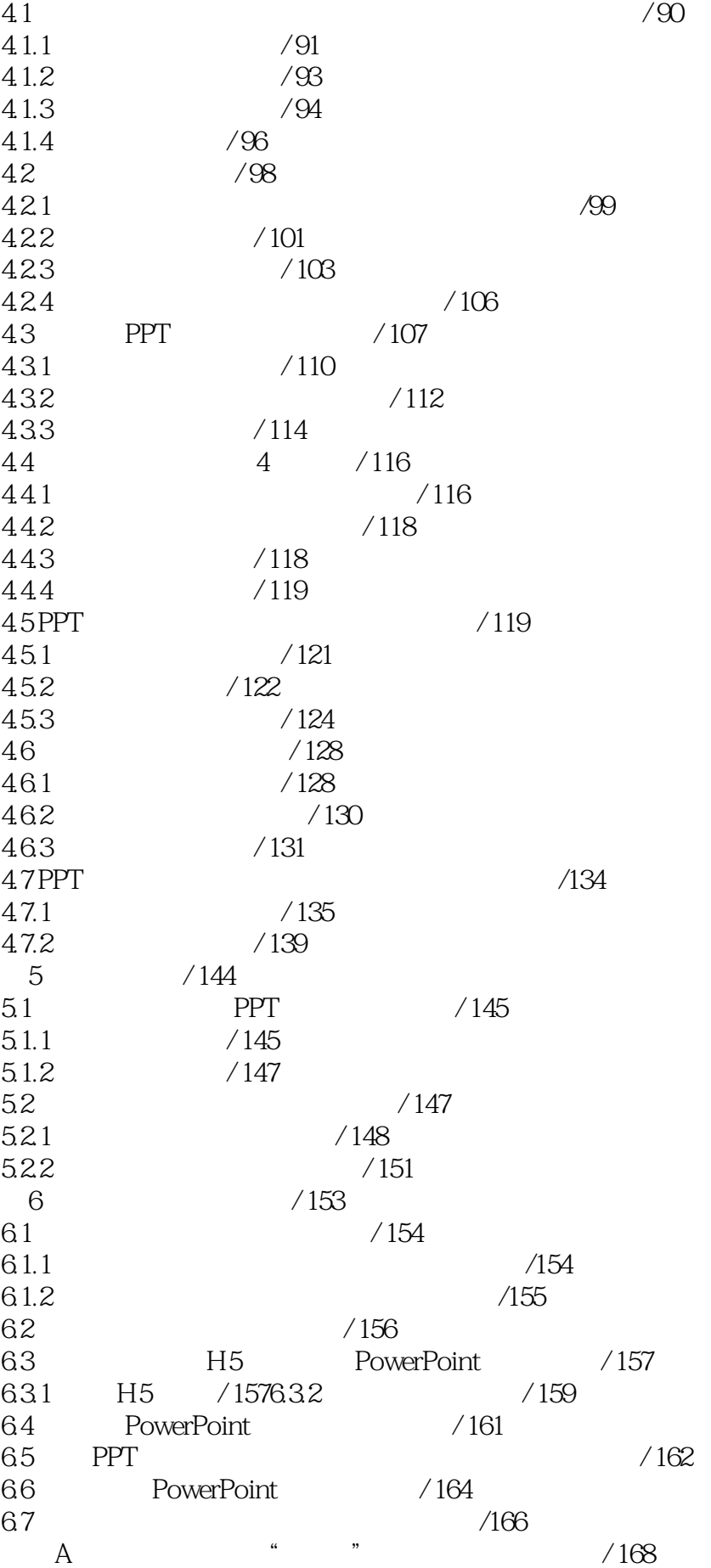

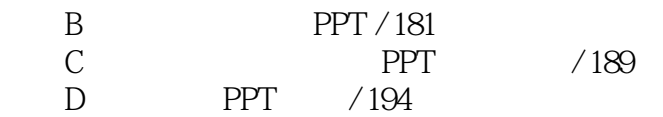

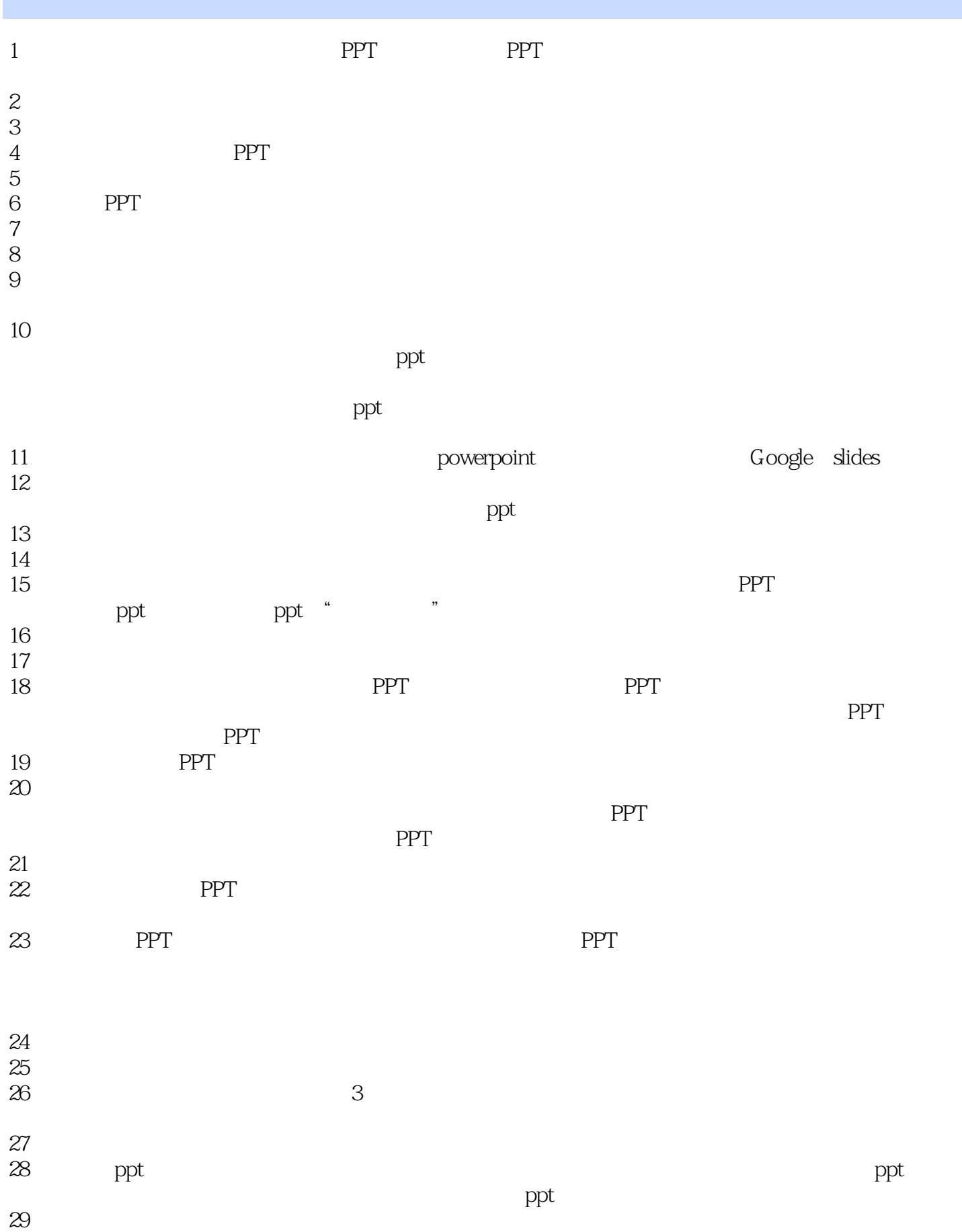

#### *Page 7*

# PPT<sup>1</sup>

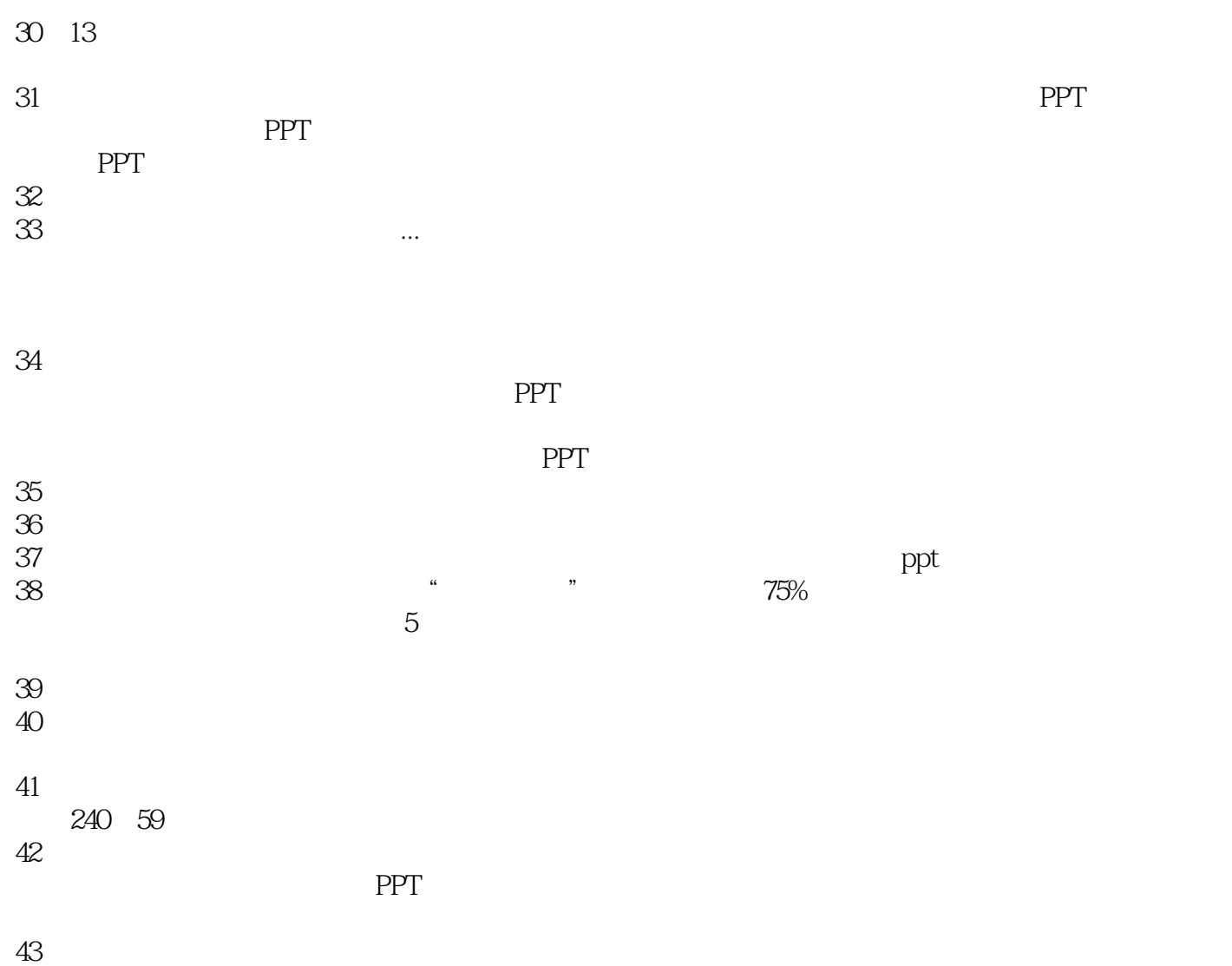

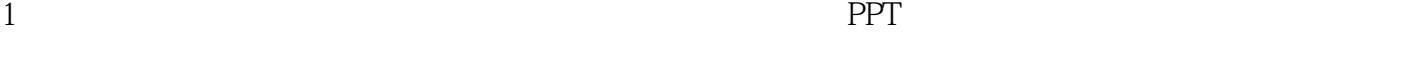

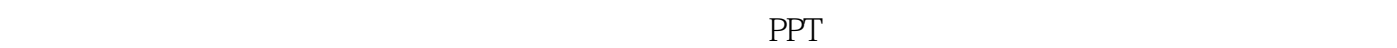

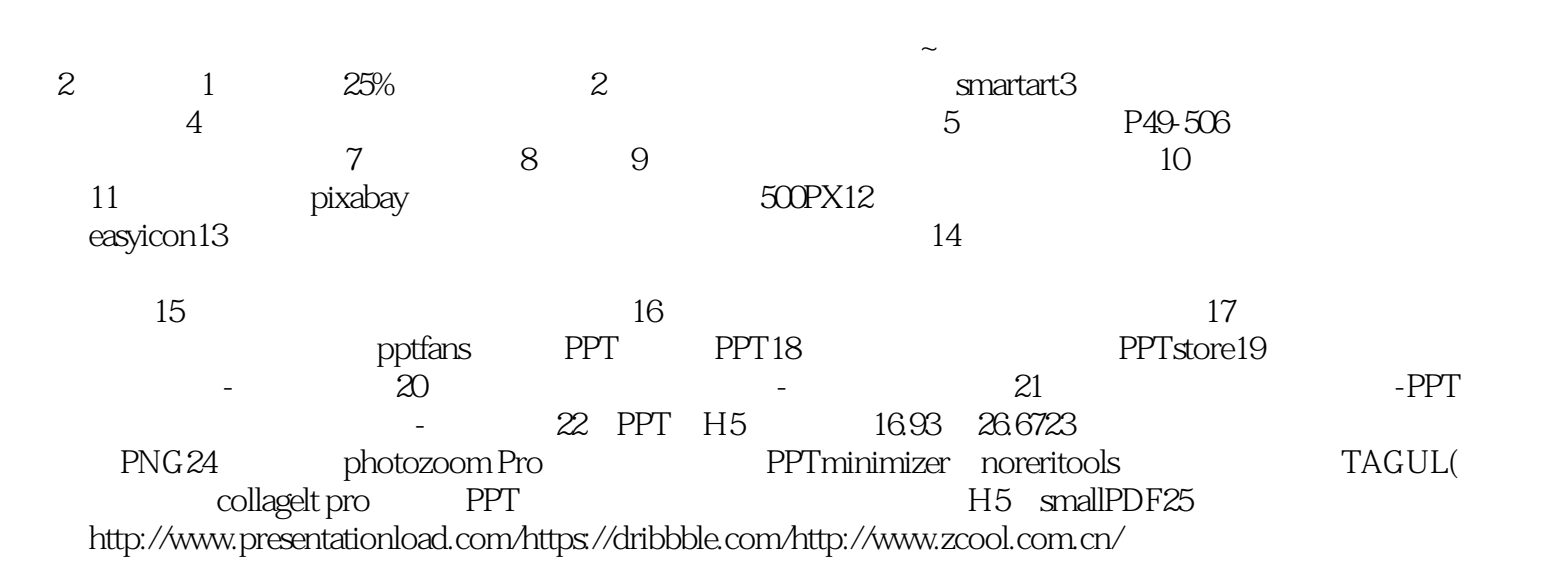

#### PPT<sup>1</sup>

本站所提供下载的PDF图书仅提供预览和简介,请支持正版图书。

:www.tushu000.com